# Photoshop 2022 () Hacked Activation Code Free

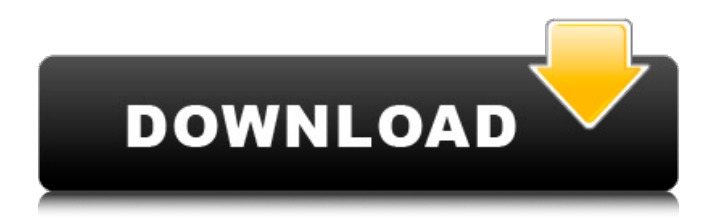

### **Photoshop 2022 () Crack + With Registration Code For PC (2022)**

In our Photoshop tutorial, we will help you learn how to create a realistic looking cityscape, using the airbrush tool and other features. Steps 1 First, download the Photoshop Start Guide for beginners (68.0 MB). 2 Open Photoshop CS6, then click on Edit > Preferences > Extensions. 3 Select Default Photoshop brush as the default. Click OK. 4 To create an image, click on File > New. Choose the desired image size. 5 To load a New file, click on File > Open. 6 Create a new layer and paint with the Pencil Tool. 7 For the sake of practicing with airbrush settings, select a Hard Brush and a size of 100. 8 Select the airbrush tool and use the brush settings as shown in the below image. The current brush size is changed to 50 and the black droplets should be faded in. 9 Choose the Brush Tool, click once on the canvas, and paint. In order to create text, you can press Ctrl+t. The text will then display as you press the t key. 10 Change the brush size to 60 and paint on the left side. 11 Change the brush size to 50 and paint on the right side. 12 Press Ctrl+a to select the entire image and click on Edit > Desaturate. 13 Copy the image (Ctrl+C) and paste it on the new layer. 14 Paint with the Eraser Tool, selecting a soft brush. 15 Use the Eraser Tool to erase and smooth the edges. 16 Paint with the airbrush tool once again, using a soft brush this time. 17 Paint with the airbrush tool, but use the 100 droplets setting and paint two areas. 18 Hold down the Alt key and press the Left, Right, Up or Down arrow keys to move the Photoshop tool on the canvas. 19 Use the Rotate Tool and rotate the airbrush tool until you see the image aligned as shown in the below image. 20 Hold down the Ctrl key and press the Left, Right, Up or Down arrow keys to move the brush head. 21 To see the

#### **Photoshop 2022 () Crack + X64**

In addition to basic editing tools, Photoshop Elements also contains powerful features that allow you to perform advanced image and graphic design. It includes features similar to the newer Photoshop CC like layers, masking and adjustment layers. Since its introduction in 2011, Photoshop Elements has gone through significant development as well. New versions have kept all the existing features but added a ton of new ones. With the latest version, Photoshop Elements introduced powerful new features like Smart Sharpen, noise reduction and lens correction. So whether you want to try out the newest photo editing tool, or just choose to use Photoshop Elements instead of Photoshop CC, this guide will teach you everything you need to know to get started. Photoshop Elements might seem intimidating at first, but it is actually a great app to start with. The editing tools are easy to use and most features that are available in other tools can be found in Photoshop Elements. This is the perfect program for beginners as well as professionals. Learn Photoshop Elements from scratch with our free tutorials. Adobe Photoshop

Elements – Get Started with Photoshop Elements Photoshop Elements can be downloaded from the Adobe website for free. It can also be used as a subscription app. The app is available for the following operating systems: Windows XP, Vista or 7 Mac OS X 10.6 Free and Paid Version of Photoshop Elements The only difference between the free and paid version is that the free version does not allow you to use the advanced features that are available in the paid version. However, the free version comes with most of the features that you would find in the paid version. The free version is very stable and can be used for the rest of your life. The other difference is that the free version has a limit of ten projects per year, while the paid version allows unlimited projects. However, only a small number of users will actually need the unlimited projects option. It is also important to note that the paid version can be downloaded directly from the Adobe website. The free version can only be downloaded from the Adobe website and requires Adobe ID verification. As long as you create an Adobe ID, you can download the free version and start editing right away. Many photographers also like to create subscription plans for their apps. Photoshop Elements comes with a subscription option if you want to use the app for a long time without worrying about fees. It can be used for a year and you can renew your subscription at any time. The free a681f4349e

# **Photoshop 2022 () Keygen Full Version [Win/Mac]**

Click here for file

## **What's New In?**

Soft drink giant Coca-Cola is to hit the headlines again this week after publishing its latest corporate report which shows that the company plans to invest over £250m in the next 12 months to enhance its basic beverage lines. The company says that this extra cash will give it the opportunity to invest in "new technologies and ingredients that will help shape the future of the business", without naming any of them, as it did last year, at around the same time, when it announced plans to set up a new plant in Belfast, Northern Ireland. Coca-Cola's latest report stresses that it will continue to focus on "understanding consumers, ensuring a strong local presence, developing business strategy, growing the business and making safe, sustainable long-term investments". Some of these plans and projects, such as the \$90m investment in new bottling and bottling machinery at Coca-Cola's bottling facility in Parnell, Dublin, were previously revealed by the Irish Independent, which declared last year that the company was finally catching up with the likes of Coca-Cola rival PepsiCo, which has built up a division of its own distribution centre that is capable of handling over 100,000 cases per hour. Coca-Cola currently has just over 8,500 employees in Ireland and is currently hiring more.Plan Your Trip Midnight Mass on Christmas Eve is a Shrove Tuesday party for the holiday. Shrove Tuesday, called "Shrove" day, is one of the most beloved days on the ancient Christian feast days calendar. It's a celebration of the rite of fasting that precedes the season of Lent and of a day that marks the beginning of the fast. Shrove Tuesday became notorious in the 15th century because it was the day people went to the local parish church to distribute their last remaining cakes and bread, the last meats, fruits, and beer they had before commencing the forty day period of fasting and abstinence prescribed by Roman Catholicism. In many Catholic countries, the night before Lent is a party. People get together with food, drink, and entertainment. In the United States, it's called "Mardi Gras" (Tuesday). Shrove Tuesday is the day before Ash Wednesday in the Protestant calendar, and Mardi Gras the day before Ash Wednesday in the Episcopal and Roman Catholic holidays. Shro

## **System Requirements:**

OS: Windows XP SP2, Windows Vista, Windows 7 or Windows 8 CPU: Intel Pentium 4 1.5GHz RAM: 512 MB Graphics: Graphical card with  $1024 \times 768$  resolution DirectX: 9.0c HDD: 25GB Sound card: Microsoft® Windows® DirectX® 9.0c or greater compatible Sound Blaster® Audigy™ sound card with no more than 64 MB of RAM NETWORK: Internet connection Additional Requirements: Must have a registered copy of the

<https://mandarinrecruitment.com/system/files/webform/warthi847.pdf>

<https://www.lmbchealth.com/advert/adobe-photoshop-2021-version-22-1-0-product-key-free-download-for-pc/>

[https://navigayte.com/wp-content/uploads/Photoshop\\_2021\\_Version\\_2243\\_Free\\_WinMac.pdf](https://navigayte.com/wp-content/uploads/Photoshop_2021_Version_2243_Free_WinMac.pdf)

[https://marrsoca.com/wp-content/uploads/2022/06/Adobe\\_Photoshop\\_Download\\_For\\_Windows\\_Latest2022.pdf](https://marrsoca.com/wp-content/uploads/2022/06/Adobe_Photoshop_Download_For_Windows_Latest2022.pdf) <https://www.ajelmasr.com/wp-content/uploads/2022/06/birell.pdf>

<https://www.greatescapesdirect.com/2022/06/photoshop-cc-2019-version-20-patch-full-version-pc-windows-march-2022/> http://reddenegocios.garantizamifuturo.com/upload/files/2022/06/79XSUQaJawIIFf2yyZOm\_30\_18be336a554d97f23c305a0f9 [52762d6\\_file.pdf](http://reddenegocios.garantizamifuturo.com/upload/files/2022/06/79XSUQaJawIlFf2yyZOm_30_18be336a554d97f23c305a0f952762d6_file.pdf)

<http://iptvpascher.com/?p=23446>

<https://emealjobs.nttdata.com/pt-pt/system/files/webform/photoshop-2020-version-21.pdf>

<http://www.delphineberry.com/?p=10143>

<https://www.centerlb.org/wp-content/uploads/2022/06/zavequi.pdf>

[https://popstay.info/upload/files/2022/06/Got1IeFTdA2DJDRLeEhl\\_30\\_10327911dfc8200ff88a69be6b684a59\\_file.pdf](https://popstay.info/upload/files/2022/06/Got1IeFTdA2DJDRLeEhl_30_10327911dfc8200ff88a69be6b684a59_file.pdf) <http://aqaratalpha.com/?p=33391>

[https://ddspier.com/wp-content/uploads/2022/06/Photoshop\\_CS4.pdf](https://ddspier.com/wp-content/uploads/2022/06/Photoshop_CS4.pdf)

<https://www.proindustria.net/wp-content/uploads/2022/06/katrvant.pdf>

<https://haitiliberte.com/advert/adobe-photoshop-cc-2018-version-19-with-serial-key-free/>

https://workplace.vidcloud.io/social/upload/files/2022/06/429XbHeuIstpq85dSArt\_30\_18be336a554d97f23c305a0f952762d6 [file.pdf](https://workplace.vidcloud.io/social/upload/files/2022/06/429XbHeuIstpq85dSArt_30_18be336a554d97f23c305a0f952762d6_file.pdf)

<http://managementcertification.ro/?p=1005603>

<https://parsiangroup.ca/2022/06/adobe-photoshop-2021-version-22-3-march-2022/>

<https://jobavenue.net/2022/06/30/photoshop-cc-2018-key-generator-free-download-for-pc/>